## Solar System Barycenter Calculations

Notebook by Lavender Elle Hanson

```
%matplotlib widget
```

```
import spiceypy as sp
import numpy as np
from matplotlib import pyplot as plt
from matplotlib import animation, transforms
import pandas as pd
plt.rcParams["animation.html"] = "jshtml"
plt.rcParams['figure.dpi'] = 100
plt.rcParams["animation.embed_limit"] = 100
```
Calculation parameters

```
# set time range
        t0, t1 = "1950-01-01T00:00", "2050-01-01T00:00"
        t0, t1 = "1800-01-01T00:00", "2200-01-01T00:00"
        # number of intervals
        NL = 1200
        # animate or not
        animate = True
        save_animation = False
        FRAME_RATE = 15
        # show uranus/neptune or not
        SHOW_URANUS = True
        SHOW_NEPTUNE = True
```
Load SPICE ephemeris data

```
from os import path
        from urllib.request import urlretrieve
        # list of spice kernels
        ephem_urls = (
            "https://naif.jpl.nasa.gov/pub/naif/generic_kernels/lsk/latest_leapsecon
            "https://naif.jpl.nasa.gov/pub/naif/generic_kernels/spk/planets/de440.bs
            # "https://naif.jpl.nasa.gov/pub/naif/generic_kernels/pck/pck00011.tpc",
        \mathcal{L}sp.kclear()
        _downloaded_kernels = []
        # load spice data
        for url in ephem_urls:
            name = path.basename(url)
            if not path.exists(name):
                urlretrieve(url, name)
                _downloaded_kernels += [name]
            sp.furnsh(name)
```
*# provide cleanup function* **def** cleanup(): **from** os **import** unlink **for** name **in** \_downloaded\_kernels: unlink(name)

Calculate barycenter locations

```
# et0, et1 = sp.str2et("1900-01-01T00:00"), sp.str2et("2100-01-01T00:00")
        YEAR = 31557600 # seconds per year
        RSUN = 695700 # [km]
        et0, et1 = sp.str2et(t0), sp.str2et(t1)
        xyz = np.zeros((NL, 3))
        xyz_sat = np.zeros((NL, 3))
        xyz_jup = np.zeros((NL, 3))
        xyz_ura = np.zeros((NL, 3))
        xyz_nep = np.zeros((NL, 3))
        tt = np.linspace(et0, et1, NL)
        tlist = []
        for ix, et in enumerate(tt):
            xyz[ix,:], _ = sp.spkpos("SOLAR SYSTEM BARYCENTER", et, "J2000", "NONE",
            xyz_sat[ix,:], _ = sp.spkpos("SATURN BARYCENTER", et, "J2000", "NONE", "
            xyz_jup[ix,:], _ = sp.spkpos("JUPITER BARYCENTER", et, "J2000", "NONE",
            xyz_ura[ix,:], _ = sp.spkpos("URANUS BARYCENTER", et, "J2000", "NONE", "
            xyz_nep[ix,:], _ = sp.spkpos("NEPTUNE BARYCENTER", et, "J2000", "NONE",
            tlist.append(sp.et2utc(et, "C", 0))
        def mag(x, axis=-1):
            return np.sqrt(np.sum(x**2, axis=axis, keepdims=True))
        def norm(x, axis=-1):
            return x/mag(x)
```
Plot barycenter position (and calculate distance from Sun's center)

```
In [5]:plt.ioff()
        plt.close("all")
        fig, axs = plt.subplots(4, 1, sharex=True, figsize=(8,4),
                                gridspec_kw=dict(hspace=0.05))
        for ix, axis in enumerate("xyz"):
            axs[ix].plot(tt/YEAR+2000, xyz[:,ix]/RSUN, )
            axs[ix].axhline(1, linestyle=":", linewidth=1, color="gray")
            axs[ix].axhline(-1, linestyle=":", linewidth=1, color="gray")
            axs[ix].set_ylabel(axis)
        axs[3].plot(tt/YEAR+2000, mag(xyz)/RSUN)
        axs[3].axhline(1, linestyle=":", linewidth=1, color="gray")
        axs[3].set_ylabel("r")
        axs[3].set_xlabel("year")
        axs[3].yaxis.set_ticks([0,1,2])
        axs[0].set_title("solar system barycenter position")
        # axs[0].set_xlim((tt/YEAR+2000).min(), (tt/YEAR+2000).max())
        in_sun = (mag(xyz) < RSUN).sum()/len(xyz)*100
        in_halfsun = (mag(xyz) < RSUN/2).sum()/len(xyz)*100
```
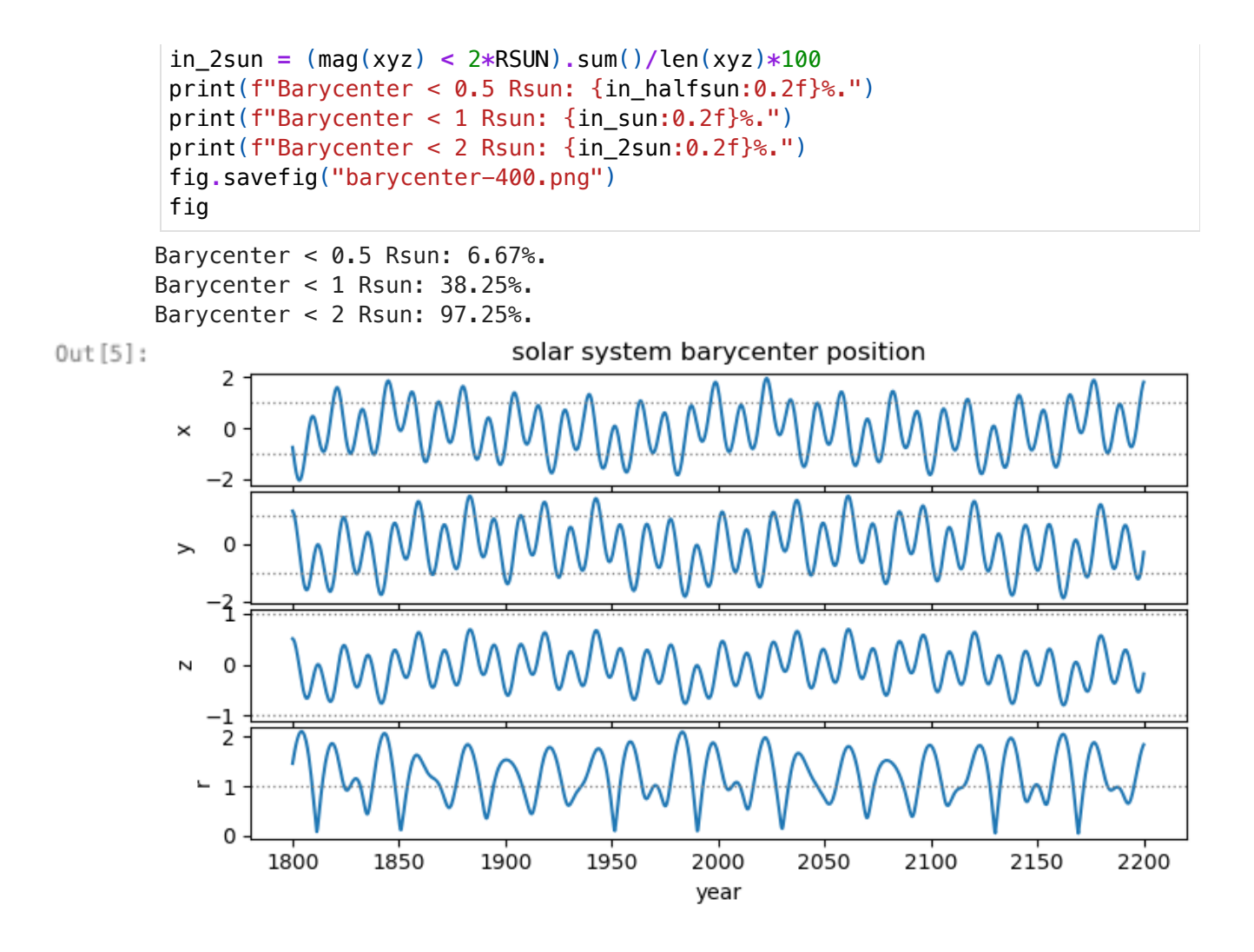

Make animated plot of X-Y position

```
from matplotlib.transforms import Affine2D
In [6]:plt.close("all")
        plt.ion()
        if animate:
            plt.ioff()
        # figure parameters
        awidth = 0.02
        PTMAX = min(NL//3, 50)
        finterval = 1000/FRAME_RATE
        # make figure
        fig, ax = plt.subplots()
        # label title, axes
        ax.set_title("solar system barycenter")
        ax.set_xlabel("x, J2000 [R$_{\odot}$]")
        ax.set_ylabel("y, J2000 [R$_{\odot}$]")
        # show solar radius
        ax.add_artist(plt.Circle((0,0), 1, edgecolor="black", linestyle="-",
                                         linewidth=1, facecolor="none"))
```

```
# display date of current barycenter point
tdate = ax.text(0.02, 0.98, tlist[0], transform=ax.transAxes,
                verticalalignment="top", fontsize="small")
# plot past and current barycenters
pts, = ax.plot(xyz[:1,0]/RSUN, xyz[:1,1]/RSUN, #color="gray",
            marker="+", markersize=3, color="pink",
            linestyle="--", linewidth=0.5,
            alpha=0.7)
pnow, = ax.plot(*xyz[0,:2]/RSUN, marker="x", color="red")
# SATURN
sarrow = ax.arrow(0.5, 0, 0.5, 0, linestyle="-", color="orange", length_incl
                  transform=ax.transData)
sanno = ax.text(0.4, 0, "S", fontweight="bold", ha="center", va="center",
                transform_rotates_text=False, transform=ax.transData)
# psat, = ax.plot(*s, "sr")
def update_saturn(ix):
    s = norm(xyz_sat[ix,:])[:2]transSaturn = Affine2D().rotate_around(0,0,np.arctan2(*s[::-1]))
    sanno.set_transform(transSaturn + ax.transData)
    sarrow.set_transform(transSaturn + ax.transData)
    # psat.set_data(*s)
    return [sanno, sarrow] #, psat]
# JUPITER
jarrow = ax.arrow(0.5, 0, 0.5, 0, linestyle="-", color="red", length_include
                  transform=ax.transData)
janno = ax.text(0.4, 0, "J", fontweight="bold", ha="center", va="center",
                transform_rotates_text=False, transform=ax.transData)
# pjup, = ax.plot(*j, "sb")
def update_jupiter(ix):
    j = norm(xyz_jup[ix,:])[:2]
    transJupiter = Affine2D().rotate_around(0,0,np.arctan2(*j[::-1]))
    janno.set_transform(transJupiter + ax.transData)
    jarrow.set_transform(transJupiter + ax.transData)
    # pjup.set_data(*j)
    return [janno, jarrow] #, pjup]
# URANUS
if SHOW_URANUS:
    uarrow = ax.arrow(0.5, 0, 0.5, 0, linestyle="-", color="darkcyan", length
                      transform=ax.transData)
    uanno = ax.text(0.4, 0, "U", fontweight="bold", ha="center", va="center"
                    transform_rotates_text=False, transform=ax.transData)
def update_uranus(ix):
    if SHOW_URANUS:
        u = norm(xyz_ura[ix,:])[:2]
        transUranus = Affine2D().rotate_around(0,0,np.arctan2(*u[::-1]))
        uanno.set_transform(transUranus + ax.transData)
        uarrow.set_transform(transUranus + ax.transData)
        # pura.set_data(*j)
        return [uanno, uarrow] #, pura]
    return []
```

```
# NEPTUNE
        if SHOW_NEPTUNE:
            narrow = ax.arrow(0.5, 0, 0.5, 0, linestyle="-", color="blue", length_in
                               transform=ax.transData)
            nanno = ax.text(0.4, 0, "N", fontweight="bold", #color="darkblue",
                             ha="center", va="center",
                             transform_rotates_text=False, transform=ax.transData)
        def update_neptune(ix):
            if SHOW_NEPTUNE:
                 n = norm(xyz_nep[ix,:])[:2]
                 transNeptune = Affine2D().rotate_around(0,0,np.arctan2(*n[::-1]))
                 nanno.set_transform(transNeptune + ax.transData)
                 narrow.set_transform(transNeptune + ax.transData)
                 # pnep.set_data(*j)
                 return [nanno, narrow] #, pnep]
            return []
        # set axis limits
        plt.axis("square")
        plt.xlim(-2.2, 2.2)
        plt.ylim(-2.2, 2.2)
        # frame update function
        def draw_frame(ix):
            r = [tdate.set_text(tlist[ix])]
            r += update_saturn(ix)
            r += update_jupiter(ix)
            r += update_uranus(ix)
            r += update_neptune(ix)
            pts.set_data(*xyz[:ix,:2].T/RSUN)
            if ix > PTMAX:
                 pts.set_data(*xyz[ix-PTMAX:ix,:2].T/RSUN)
            pnow.set_data(*xyz[ix-1, :2]/RSUN)
            r += [pts, pnow]
            return tuple(r)
        draw_frame(1)
        # animate plot
        anim = fig
        if animate:
            anim = animation.FuncAnimation(
                 fig, draw_frame, blit=True, init_func=lambda:draw_frame(0), frames=NL
                 interval=finterval, repeat_delay=300, repeat=True
            \overline{)}if save_animation:
                 anim.save("barycenter.html", writer="html")
        anim
Out[6]:
           - || K4 || K || ◀ || || || ▶ || N || トW || +
                          \blacktriangleleft
```
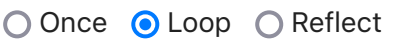

## Save animation as gif

anim**.**save("barycenter.gif", writer**=**"pillow")